## Receive from Communications Port: \_CPU014\_RXD

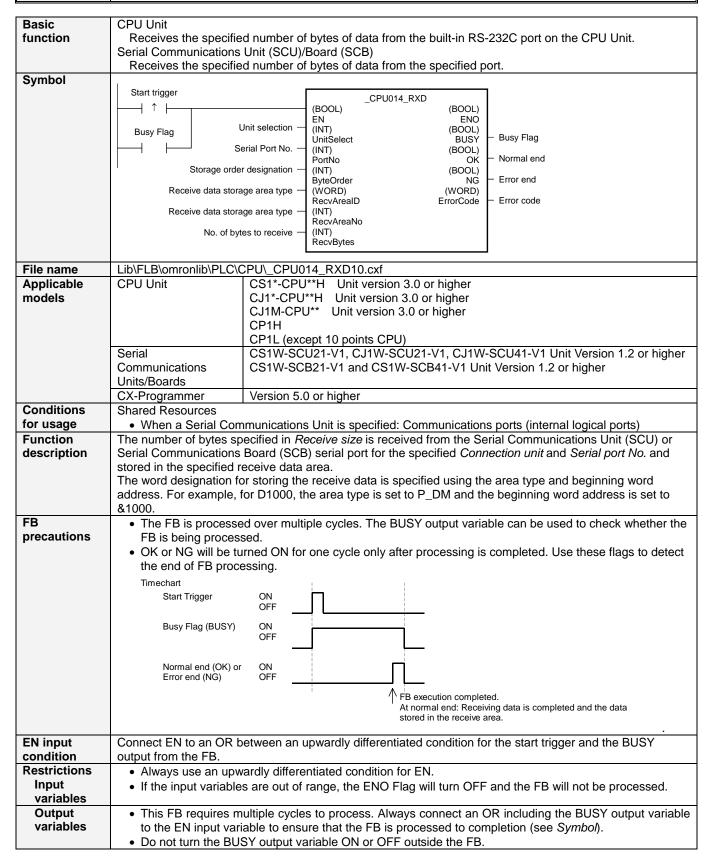

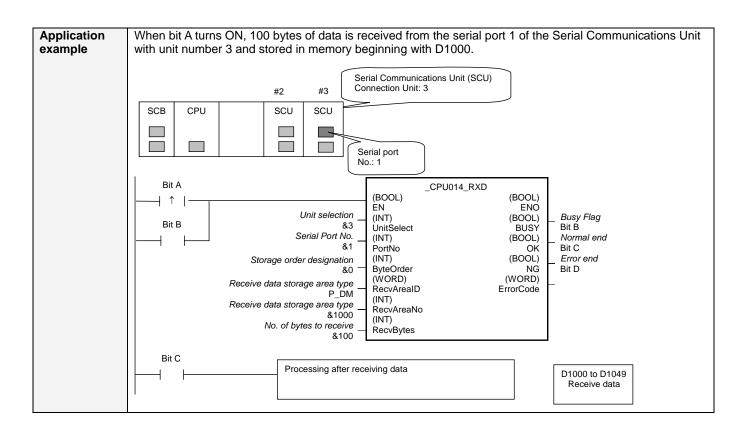

## ■ Variable Tables Input Variables

| Name                           | Variable name | Data type | Default | Range      | Description                                                                                                    |
|--------------------------------|---------------|-----------|---------|------------|----------------------------------------------------------------------------------------------------|
| EN                             | EN            | BOOL      |         |            | 1 (ON): FB started.                                                                                                    |
|                                |               |           |         |            | 0 (OFF): FB not started.                                                                                                    |
| Unit selection                 | UnitSelect    | INT       | &0      | At right.  | Specify the Unit and the serial port.                                                                                                    |
| Serial Port No.                | PortNo        | INT       | &1      | &1 to &2   | Only serial port 2 of CP1H/CP1L M-type CPU unit is possible to use this FB.  ■ Connected to CPU Unit Unit selection #FFFF Serial port No. Not accessed. (CP1H/CP1L-M: Serial Port2 CP1L-L14/20: Serial Port1)  ■ Connected to Serial Communication Board(SCB) Unit selection #BBBB Serial port No. &1: Serial Port 1 &2: Serial Port 2  ■ Connected to Serial Communication Unit(SCU) Unit selection SCU Unit No. (&0 to &15) Serial port No. &1: Serial Port 1 &2: Serial Port 1 |
| Storage order designation      | ByteOrder     | INT       | &0      | &0 to &1   | &0: Upper byte to lower byte<br>&1: Lower byte to upper byte                                                                                                    |
| Receive data storage area type | RecvAreaID    | WORD      | #0082   | At right.  | P_CIO (#00B0): CIO Area P_WR (#00B1): Work Area P_HR (#00B2): Holding Area P_DM (#0082): DM Area P_EM0 (#0050) to P_EMC (#005C): EM Area bank 0 to C                                                                                                    |
| Receive data storage area type | RecvAreaNo    | INT       | &0      |            |                                                                                                    |
| No. of bytes to receive        | RecvBytes     | INT       | &0      | &0 to &256 |                                                                                                    |

**Output Variables** 

| Name              | Variable name | Data type                                                                                                    | Range | Description                                                                                                    |
|-------------------|---------------|----------------------------------------------------------------------------------------------------|-------|----------------------------------------------------------------------------------------------------|
| ENO               | ENO           | BOOL                                                                                                    |       | 1 (ON): FB processed normally.                                                                                                    |
| (May be omitted.) |               |                                                                                                    |       | 0 (OFF): FB not processed or ended in an error.                                                                                                    |
| Busy Flag         | BUSY          | BOOL                                                                                                    |       | Automatically turns OFF when processing is completed.                                                                                                    |
| Normal end        | OK            | BOOL                                                                                                    |       | Turns ON for one cycle when processing ends normally.                                                                                                    |
| Error end         | NG            | BOOL                                                                                                    |       | Turns ON for one cycle when processing ends in an error.                                                                                                    |
| Error code        | ErrorCode     | WORD  CPU Unit/SCB A code of #0000 is always output. SCU Outputs the error code when executio error in the communications command |       | A code of #0000 is always output. SCU Outputs the error code when execution ends in an error in the communications command level. Refer to the FINS Command Reference Manual |

**Version History** 

| version rinstory |         |                     |  |  |  |
|------------------|---------|---------------------|--|--|--|
| Version          | Date    | Contents            |  |  |  |
| 1.00             | 2004.6. | Original production |  |  |  |

## Note

This manual is a reference that explains the function block functions.

It does not explain the operational limitations of Units, components, or combinations of Units and components. Always read and understand the Operation Manuals for the system's Units and other components before using them.